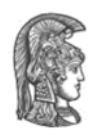

# **Πανεπιστήμιο Αθηνών Τμήμα Πληροφορικής και Τηλεπικοινωνιών Ανάπτυξη Λογισμικού για Δίκτυα και Τηλεπικοινωνίες** Χειμερινό εξάμηνο

2020 – 2021

Σκοπός της παρούσας εργασίας είναι η ανάπτυξη ενός συστήματος παρακολούθησης κίνησης οχημάτων και πρόβλεψης της πορείας τους καθώς και της απόδοσης του δικτύου καθόλη τη διαδρομή τους. Τα οχήματα θα κινούνται σε ένα τμήμα του δρόμου της πανεπιστημιούπολης και η κίνησή τους θα προσομοιωθεί με τη χρήση του εργαλείου SUMO (**S**imulation of **U**rban **Mo**bility).

Το σχήμα που ακολουθεί αποτελεί μία γραφική απεικόνιση των δομικών στοιχείων της αρχιτεκτονικής, η οποία και θα αναπτυχθεί στα πλαίσια της εργασίας. Ακολουθεί αναλυτική περιγραφή των οντοτήτων που απαρτίζουν την αρχιτεκτονική αλλά και των interfaces που τα διασυνδέουν.

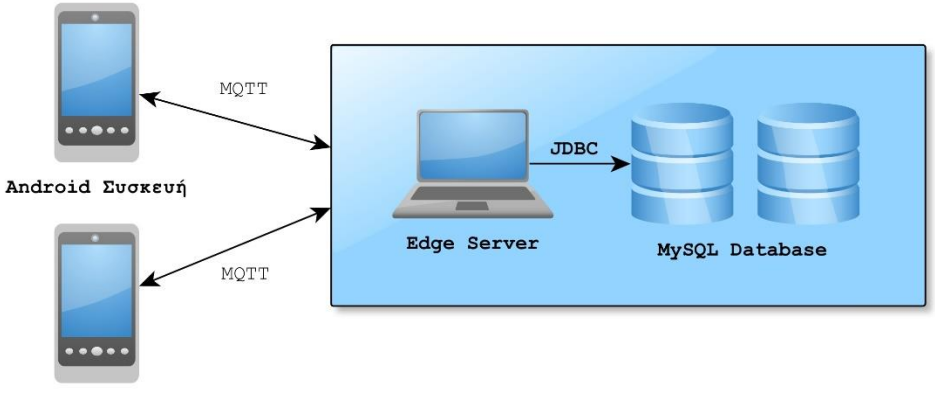

Android Συσκευή

**Android Συσκευή:** Πρόκειται για την κινητή συσκευή (που βρίσκεται εντός του οχήματος), η οποία είναι υπεύθυνη για την λήψη και συγκέντρωση μετρήσεων από τους εγκατεστημένους αισθητήρες της συσκευής (π.χ. accelerometer) και για την αποστολή τους στον Edge Server (θα αναλυθεί παρακάτω) με τη χρήση του πρωτοκόλλου MQTT. Επιπρόσθετα, τα android τερματικά θα αποστέλλουν στον Edge Server το στίγμα GPS τους για την εύρεση της θέσης τους μέσα στο χώρο, την ταχύτητα του οχήματος, τη γωνία κίνησης καθώς και μετρήσεις σχετικές με μετρικές του δικτύου και πιο συγκεκριμένα τη ρυθμαπόδοση (throughput) και το RSSI (Received Signal Strength Identification). Η επικοινωνία των Android τερματικών με τον Edge Server είναι αμφίδρομη καθώς πέραν από την αποστολή δεδομένων, θα λαμβάνουν ειδοποιήσεις σε τακτά χρονικά διαστήματα σχετικά με την κατάστασή τους. Οι σχετικές ειδοποιήσεις που λαμβάνουν τα τερματικά περιγράφονται αναλυτικά παρακάτω.

**Edge Server (ES):** Ο Edge Server είναι υπεύθυνος για τη συλλογή των δεδομένων που αποστέλλονται από τα τερματικά καθώς και για την αποστολή ειδοποιήσεων σχετικών με την κατάσταση του δικτύου προς αυτά. Ακόμα, στον Edge Server θα λάβει χώρα η ανάλυση των δεδομένων που λαμβάνει από τα android τερματικά προκειμένου να γίνει πρόβλεψη της πορείας κίνησης του εκάστοτε οχήματος αλλά και της κατάστασης του δικτύου στα προβλεπόμενα γεωγραφικά σημεία. Τέλος, οι προβλεπόμενες θέσεις των οχημάτων και κατάστασης του δικτύου (throughput, RSSI) θα αποθηκεύονται από τον Edge Server σε μία MySQL βάση.

**MySQL Database:** Το τελευταίο δομικό στοιχείο της εργασίας είναι η MySQL βάση δεδομένων, η οποία θα διατηρεί όλες τις προβλέψεις σχετικές με την κίνηση των οχημάτων και κατάστασης δικτύου.

**SUMO Data:** Στα πλαίσια της εργασίας θα δοθούν τρία **xml** αρχεία, τα οποία θα παραχθούν με τη χρήση του SUMO και θα περιέχουν στοιχεία κίνησης των οχημάτων. Το πρώτο αρχείο με όνομα **all\_vehicles.xml** θα αφορά την κίνηση **25** οχημάτων, τα δεδομένα των οποίων θα αξιοποιηθούν για την παραγωγή των Heatmap. Το δεύτερο και τρίτο αρχείο με ονόματα **vehicle\_26.xml** και **vehicle\_27.xml** αντίστοιχα, θα αφορούν την κίνηση των δύο android τερματικών (που θα προσομοιάζουν τα android κινητά της ομάδα σας) και για τα οποία θα γίνει πρόβλεψη πορείας κίνησης (trajectory prediction) και κατάστασης δικτύου από τον Edge Server

```
<?xml version="1.0" encoding="UTF-8"?>
<fcd-export xmlns:xsi="http://www.w3.org/2001/XMLSchema-instance" xsi:noNamespaceSchemaLocation="http://sumo.dlr.de/xsd/fcd_file.xsd">
  <timestep time="0.00"><br>
{\text{\text{\text{\text{\text{\text{\text{\text{\text{\text{\text{\text{\text{\text{\text{\text{\text{\text{\text{\text{\text{\text{\text{\text{\text{\text{\text{\text{\text{\text{\text{\text{\text
  </timestep>
  <timestep time="2.00"
     </timestep>
  <timestep time="3.00">
     <vehicle id="0" x="23.686247" y="37.999806" angle="120.272174" type="vehicle" speed="0.405306" pos="5.656952" lane="24266880#0_0" slope="0.000000"/>
  </timestep><br><timestep time="4.00">
     </timestep>
```
#### </fcd-export>

(στη 2<sup>η</sup> φάση της εργασίας). Παρακάτω δίνεται ένα παράδειγμα xml αρχείου.

- **timestep**: Χρόνος στο simulation σε seconds
- **id**: Το αναγνωριστικό του κάθε οχήματος (android τερματικού)
- **x**: longitude
- **y**: latitude
- **angle**: Η γωνία του οχήματος (0*°*-360°) σύμφωνα με το navigational standard
- **type**: Ο τύπος του vehicle
- **speed**: Η ταχύτητα του οχήματος (m/s)
- **pos**: Η θέση του οχήματος μετρώντας την από την αρχή της τρέχουσας λωρίδας που διανύει το όχημα
- **lane**: Το αναγνωριστικό της τρέχουσας λωρίδας
- **slope**: κλίση οχήματος

Στα πλαίσια της εργασίας θα χρειαστούν **μόνο** τα εξής στοιχεία: **timestep**, **id**, **x(long)**, **y(lat)**, **angle**, **speed**

# **Δεύτερη Φάση Εργασίας**

Στη δεύτερη φάση της εργασίας καλείστε να ολοκληρώσετε το σύστημα παρακολούθησης κινητών κόμβων. Σε αυτό το κομμάτι της εργασίας θα γίνει χρήση των μετρήσεων που στέλνουν τα android τερματικά στον Edge Server ώστε να γίνει πρόβλεψη της πορείας τους μέσω μίας μαθηματικής φόρμουλας που περιγράφεται παρακάτω. Επιπρόσθετα, θα γίνει αξιοποίηση των heatmaps που δημιουργήθηκαν στο 1ο παραδοτέο ώστε πέρα από την πρόβλεψη πορείας των οχημάτων να γίνεται και πρόβλεψη απόδοσης του δικτύου στις προβλεπόμενες τοποθεσίες.

Πιο συγκεκριμένα:

## **Edge Server**

Ο Edge Server σε αυτή την φάση θα είναι υπεύθυνος για την ανάλυση των μετρήσεων που στέλνουν περιοδικά τα android τερματικά(vehicles 26, 27) μέσω των αντίστοιχων csv αρχείων τους (1ο παραδοτέο). Όπως έχει οριστεί από το 1ο παραδοτέο, κάθε μέτρηση που λαμβάνει ο Edge Server από τα android τερματικά περιλαμβάνει τους εξής τύπους δεδομένων: [ **timestep**, **id**, **x(long)**, **y(lat)**, **angle**, **speed, RSSI, Throughput ]**. Οι τύποι των δεδομένων που μας ενδιαφέρουν ώστε να κάνουμε πρόβλεψη την πορείας των οχημάτων είναι τα **x(long)**, **y(lat)**, **angle**, **speed.** Στόχος είναι για κάθε νέα μέτρηση που λαμβάνει ο Edge Server από ένα android τερματικό, να προβλέπει την επόμενή του γεωγραφική θέση **(lat, long)** και την ποιότητα δικτύου μετά από χρονικό διάστημα **t**. Για λόγους ευκολίας αυτό το χρονικό διάστημα **t** ορίζεται στο 1 δευτερόλεπτο και παραμένει **σταθερό**. Παρακάτω παρουσιάζεται η μαθηματική φόρμουλα που εκτελεί την πρόβλεψη για την νέα θέση του τερματικού σε χρονικό διάστημα 1 δευτερολέπτου.

### **Input Data**

------------------------------------------------------------------------------------------------------------------------------- : To **latitude** όπως αυτό υπάρχει μέσα σε μία μέτρηση στο αντίστοιχο csv αρχείο. : To **longitude** όπως αυτό υπάρχει μέσα σε μία μέτρηση στο αντίστοιχο csv αρχείο. angle: Η γωνία κίνησης του οχήματος όπως υπάρχει μέσα σε μία μέτρηση στο αντίστοιχο csv αρχείο speed: Η ταχύτητα του οχήματος (m/s) όπως υπάρχει μέσα σε μία μέτρηση στο αντίστοιχο csv αρχείο  $\mathbf{R}$ : 6.371  $*$  10<sup>6</sup> m Ακτίνα της Γής (σταθερά) **Formula** ----------------------------------------------------------------------------------------------------  $\delta =$ t ∗ speed  $\frac{F}{R}$ , (για την άσκηση t = 1) **lat**<sub>end</sub> = arcsin(sin(lat<sub>start</sub>) \* cos( $\delta$ ) + cos(lat<sub>start</sub>) \* sin( $\delta$ ) \* cos(angle)) **long**<sub>end</sub> = long<sub>start</sub> + arctan2(sin(angle) \* sin( $\delta$ ) \* cos(lat<sub>start</sub>), cos( $\delta$ ) – sin(lat<sub>start</sub>) \* sin(lat\_end)) **Output** ---------------------------------------------------------------------------------------------------- Μετατροπή των lat<sub>end</sub> και long<sub>end</sub> από radians σε degrees!

# **Προσοχή!!**

Πριν την εφαρμογή των παραπάνω τύπων (**Formula**) θα πρέπει να γίνει μετατροπή των **lat<sub>start</sub>, long<sub>start</sub> και angle από degrees σε radians.** 

Για κάθε νέα πρόβλεψη (lat<sub>end</sub> και long<sub>end</sub>), ο Edge Server θα πρέπει να ενημερώσει τα αντίστοιχα android τερματικά για την ποιότητα του δικτύου στην προβλεπόμενη θέση μέσω των heatmaps που έχουν υλοποιηθεί στο 1ο παραδοτέο. Για να γίνει αυτό θα πρέπει να ακολουθηθούν τα εξής βήματα:

- Εύρεση του κελιού στο οποίο ανήκουν τα lat<sub>end</sub> και long<sub>end</sub> μέσα στο grid που υλοποιήθηκε στο 1ο παραδοτέο.
- Λήψη των τιμών για RSSI και Throughput αυτού του κελιού από τα αντίστοιχα heatmaps
- Αποστολή των παρακάτω τιμών στα αντίστοιχα τερματικά:
	- **1.** Prediction for Timestep: **timestep +1 sec**
	- 2. Predicted Latitude: lat<sub>end</sub>
	- **3.** Predicted Longitude: **long**<sub>end</sub>
	- **4.** Predicted RSSI: κελιού
	- **5.** Predicted Throughput: Throughput κελιού

Οι παραπάνω τιμές θα αξιοποιηθούν από τα android τερματικά έτσι ώστε να οπτικοποιηθούν πάνω στον χάρτη τα αποτελέσματα (αναλυτική εξήγηση δίνεται παρακάτω).

Όταν ο Edge Server λάβει από τα android τερματικά την πραγματική τους γεωγραφική θέση για την χρονική στιγμή που έκανε την πρόβλεψη, θα πρέπει να αποθηκεύει στην βάση δεδομένων που αναπτύχθηκε στο 1ο παραδοτέο τις αντίστοιχες τιμές. Για παράδειγμα όταν ένα android τερματικό στείλει μετρήσεις για **timestep=5**, τότε ο Edge Sever θα προβλέψει τη γεωγραφική του θέση και την ποιότητα δικτύου για **timestep=6**. Στο επόμενο χρονικό παράθυρο που θα στείλει το ίδιο android τερματικό μετρήσεις για **timestep=6**, ο Edge Server θα αξιοποιήσει αυτά τα δεδομένα για την αποθήκευση των μετρήσεων στην βάση. Οι τιμές που πρέπει να αποθηκευτούν στην βάση είναι οι ακόλουθές που έχουν ήδη οριστεί από το 1ο παραδοτέο.

- **timestep πρόβλεψης**
- **device id**  $\rightarrow$  από csv
- **•** real lat  $\rightarrow$  από csv
- **•** real long  $\rightarrow$  από csv
- **• predicted lat**  $\rightarrow$  από Formula
- **• predicted long**  $\rightarrow$  από Formula
- **• real\_RSSI**  $\rightarrow$   $\alpha$ πό csv
- **•** real throughput  $\rightarrow$  από csv
- **• predicted RSSI**  $\rightarrow$  από Formula
- **• predicted\_throughput**  $\rightarrow$  από Formula

Τέλος, ο Edge Server θα πρέπει να υπολογίζει ένα μέσο σφάλμα **για κάθε** android τερματικό σχετικά με τις προβλέψεις του. Για να το κάνει αυτό θα πρέπει να υπολογίζει την απόκλιση στην απόσταση μεταξύ της προβλεπόμενης γεωγραφικής θέσης με την πραγματική. Αυτή η απόκλιση θα υπολογίζεται σε μέτρα. Έπειτα από το τέλος της αποστολής των μετρήσεων από τα android τερματικά (είτε γιατί ολοκληρώθηκαν όλα τα αρχεία είτε γιατί ο χρήστης επέλεξε τον τερματισμό της αποστολής) θα βγαίνει ένας μέσος όρος σφάλματος (μέσος όρος όλων των αποκλίσεων απόστασης). Ο τρόπος **οπτικοποίησης** αυτού του σφάλματος είναι στην ευχέρειάς σας.

Προς διευκόλυνση σας προτείνεται το παρακάτω link για τον υπολογισμό της απόστασης 2 γεωγραφικών σημείων: <https://www.geodatasource.com/developers/java>

# **Android Τερματικά**

Το κάθε android τερματικό σε αυτή τη φάση της εργασίας θα πρέπει να εμφανίζει γραφικά **2 χάρτες** με την βοήθεια του google maps API. Ο 1ος χάρτης θα δείχνει την πραγματική πορεία του τερματικού και ο 2ος θα δείχνει την προβλεπόμενη πορεία του τερματικού με δεδομένα που έλαβε από τον Edge Server. Κάθε στίγμα και στους 2 χάρτες θα πρέπει να έχει ένα info window με πληροφορίες σχετικές με: γεωγραφική θέση του στίγματος, RSSI, Throughput. Στον χάρτη της προβλεπόμενης πορείας του τερματικού δεν θα υπάρχει στίγμα για **timestep=0.**

Σε αυτό το παραδοτέο θα πρέπει να παραδοθεί και ένα αρχείο **README** το οποίο θα περιέχει αναλυτικά τον τρόπο λειτουργίας του προγράμματος.

Τεχνολογίες συστήματος ανάπτυξης:

- Java Oracle SE 8
- Android API 4.1 ή νεότερο
- Android Studio (Εργαλείο ανάπτυξης της εφαρμογής Android)
- IntelliJ IDEA (Εργαλείο ανάπτυξης της Java εφαρμογής)
- MQTT mosquitto broker
- Eclipse Paho (Java & Android MQTT client)

Κατά τη διαδικασία της ανάπτυξης της εργασίας είναι υποχρεωτική η χρήση του εργαλείου Git (Version Control) και της πλατφόρμας gitlab (anapgit.scanlab.gr) που παραχωρείται για τις ανάγκες του μαθήματος.

- Η υλοποίηση της εφαρμογής **θα πρέπει**:
	- Να υπακούει στις αρχές του αντικειμενοστραφούς προγραμματισμού
	- Να γίνεται σωστή και αποδοτική οργάνωση του κώδικα σε κλάσεις και **πακέτα**.
	- Να είναι όσο το δυνατό παραμετροποιήσιμη και δυναμική γίνεται.